# CTS (Core Teaching System)

# **Master Theses**

Search and register a topic for a master thesis Instructions for **students** 

Medizinische Fakultät Bern Murtenstrasse 11 CH-3008 Bern

#### **Version control**

| Version | Date       | Author          | Description                                                  |
|---------|------------|-----------------|--------------------------------------------------------------|
| 1.0     | 25.04.2019 | Dierk Matthäus  | Initiale Fassung                                             |
| 1.1     | 30.04.2019 | Banu Yürüker    | Überarbeitung                                                |
| 1.2     | 27.08.2019 | Dierk Matthäus  | Suche / Aufnahme in Planung                                  |
| 1.3     | 12.08.2020 | Dierk Mattthäus | Überarbeitung / Cellular and Biomedical Sciences aufgenommen |
| 1.4     | 23.09.2021 | Dierk Mattthäus | Cellular and Biomedical Sciences → Biomedical Sciences       |
| 1.5.    | 15.12.2021 | Dierk Matthäus  | Unterschiedliche Testatblätter HM/ZM                         |
| 1.6     | 18.01.2022 | Dierk Matthäus  | Mail als Masterarbeitsvereinbarung                           |

#### Content

| 1 | What is it about?                | 2 |
|---|----------------------------------|---|
| 2 | Search for and note down a topic | 2 |
| 3 | Registering for a topic          | 4 |
| 4 | Completion of the Master thesis  | 5 |
| 5 | Control                          | 5 |

# 1 What is it about?

A Master's thesis is required for the Master's program in Human and Dental Medicine and Biomedical Sciences. This guide describes how to search for a topic on the Core Teaching System (CTS) and how to register.

# 2 Search for and note down a topic

#### **By List of Courses**

| Downloads                      | List of courses        |                                                                |
|--------------------------------|------------------------|----------------------------------------------------------------|
| List of courses                |                        |                                                                |
| List of courses                | Search course Reset se | earch criteria                                                 |
| Standard timetables            |                        |                                                                |
| Locations, buildings and rooms | Choose search mode     |                                                                |
| Locations                      |                        | Mode of search O Simple search O Advanced search O Tree search |
| Buildings                      |                        |                                                                |
| Lecture halls / classrooms     |                        |                                                                |
| Students                       | Advanced search        |                                                                |
| Planning view                  | Search tips?           |                                                                |
| Кеу                            |                        | O Less criteria<br>Title                                       |

Enter the following search filter:

- Subject = Human Medicine, Dental Medicine or Biomedical Sciences
- Course type = Master thesis
- Mark free places with a cross

| Lecturers           |                                                                                |              |
|---------------------|--------------------------------------------------------------------------------|--------------|
| Faculty             |                                                                                | $\sim$       |
| Subject             | Cellular and Biomedical Sciences                                               | $\sim$       |
| -                   | All study programmes for upper selection                                       | _            |
| Type of course      | Consider all types                                                             |              |
|                     | Exposition Study<br>Project Thesis<br>Individual Laboratory<br>Bachelor Thesis | ^            |
|                     | Master Thesis<br>Dissertation<br>Other type of course without dates            |              |
|                     | Final thesis ZUW                                                               | Υ.           |
| Language of tuition |                                                                                | $\sim$       |
| Areas of competence | Foreign language                                                               | ^            |
|                     |                                                                                | $\checkmark$ |
|                     | For additional types of competence please ask TAS/VSL Support.                 |              |

Other useful search filters can be: title, description (keyword search possible), lecturers, semester.

Once you have found a topic, you can find out more about it by clicking on «Details». With «Add to planning view» you can mark the topic, it will then be placed on the clipboard. When the mouse is over a topic, the contact details of the master thesis supervisor appear.

|   | Root<br>number <sup>♥</sup> | Semeste¢ | SI¢ | Туре 🛓           | Subject 🛓         | Title                                                                                              | ECT\$ | Lecturer 🛔                  | Time<br>pattern | Language     | Action                   |                            |    |
|---|-----------------------------|----------|-----|------------------|-------------------|----------------------------------------------------------------------------------------------------|-------|-----------------------------|-----------------|--------------|--------------------------|----------------------------|----|
| [ | 412963                      | HS2020   | 3   | Master<br>Thesis | Human<br>Medicine | Untersuchung der molekularen Mechanismen<br>der Immunzellwanderung durch die Blut-Hirn<br>Schranke | 0     | Prof. Dr. Britta Engelhardt |                 | EN           | Short<br>form<br>Details | Add to<br>planning<br>view | \$ |
| Г |                             |          |     |                  |                   |                                                                                                    |       | 1)Phone: +41 31 631 41 43   | , Email: brit   | ta.engelhard | t@tki.unil               | be.ch                      |    |
| [ | 412963                      | HS2020   | 11  | Master<br>Thesis | Human<br>Medicine | rTMS effects on insomnia                                                                           | 0     | PD Dr. Yosuke Morishima     |                 | EN           | form<br>Details          | planning<br>view           |    |
| E |                             |          |     |                  |                   |                                                                                                    |       |                             |                 |              | Short                    | Add to                     |    |

#### **By Planning View**

Open the planning view in KSL. Find the container «Master Thesis» that is in your Master's program. Click on the context menu and select «Add course»:

| Back to ' | struction Key Search course<br>My studies" Logout<br>(s A. 5562) (5 1, 221, 6521                                                                                                    | ität Bern, Status: ' | active"          |             |           |             |                    |        |               |                | Clipboard  |
|-----------|----------------------------------------------------------------------------------------------------|----------------------|------------------|-------------|-----------|-------------|--------------------|--------|---------------|----------------|------------|
| matricu   | lated No comments                                                                                                    | edizin 180 ECTS,     | Status: "active" |             |           |             |                    |        |               | <b>▼ E -</b>   |            |
|           | n: Filter in use! (Info -> Mouseover)                                                                                                    |                      |                  |             |           |             |                    |        |               | Additional opt |            |
| Display   | blocks                                                                                                    |                      |                  |             |           |             |                    |        | The Moster    | - 0            |            |
|           |                                                                                                    | N Internship         | S                | Lecture Per | riod 1    | N Elective  | N Lecture Period 2 |        | Add course    | - Additional   |            |
|           |                                                                                                    | - 30-30 0            |                  | - 40-40 0   |           | - 35-35 0   | - 30-30 0          |        | Display rules |                |            |
|           |                                                                                                    | ▼ N                  | ▼ E Courses      | - 40-40 0   | E Courses |             |                    | Courte | Hide block    |                |            |
| Status    | On schedule                                                                                                    | ssessments           | E Courses        | Assessments | E Courses | Internships | Assessments        |        | Thesis        |                |            |
| Status    | Request for a place                                                                                                    |                      |                  |             |           |             |                    |        |               |                |            |
|           | Signed in                                                                                                    |                      |                  |             |           |             |                    |        |               |                |            |
|           | With grade                                                                                                    |                      |                  |             |           |             |                    |        |               |                |            |
|           | Partial results                                                                                                    |                      |                  |             |           |             |                    |        |               |                |            |
| Semes     | ster: rfrom HS2015 V Filter                                                                                                    |                      |                  |             |           |             |                    |        |               |                |            |
|           |                                                                                                    |                      |                  |             |           |             |                    |        |               | - 0            |            |
| Sem. 🌻    | Rt.No.  Course  Course | ÷ - 0                | - 0              | - 0         | - 0       | - 0         | - 0 -              | 0      | - 0           | - 0            |            |
| FS19      | 104813 Elective courses 3. year                                                                                                    | 3                    |                  |             |           |             |                    |        |               | credit here    | credit her |
| FS19      | 417612 FP 3. SJ, Präsenz FS                                                                                                    | 0                    |                  |             |           |             |                    |        |               | credit here    | credit her |
| FS19      | 412980 Internship in primary c                                                                                                    | 3                    |                  |             |           |             |                    |        |               | credit here    | credit her |
| FS19      | 104811 Objective structured cl                                                                                                    | 10                   |                  |             |           |             |                    |        |               | credit here    | credit her |
| FS19      | 417606 PBL 3. SJ, 3. Rot. Akti                                                                                                    | 0                    |                  |             |           |             |                    |        |               | credit here    | credit her |
| FS19      | 417603 PBL 3. SJ, 3. Rot. Präs                                                                                                    | 0                    |                  |             |           |             |                    |        |               | credit here    | credit her |
| FS19      | 417608 PBL 3. SJ, 4. Rot. Akti                                                                                                    | 0                    |                  |             |           |             |                    |        |               | credit here    | credit her |
| FS19      | 417604 PBL 3. SJ, 4. Rot. Präs                                                                                                    | 0                    |                  |             |           |             |                    |        |               | credit here    | credit her |
| FS19      |                                                                                                    | 14                   |                  |             |           |             |                    |        |               | credit here    | credit her |
| FS19      | 422165 Skills Tests 3. year                                                                                                    | 0                    |                  |             |           |             |                    |        |               | credit here    | credit her |

Now limit the search for free places. Optionally, you can enter keywords for the title, subject etc. in the «Optional search» field.

# Course

#### List of courses for block:

Master Mono der Humanmedizin 180 ECTS - 2015/Master Thesis/Master Thesis

| Search                                                                              |
|-------------------------------------------------------------------------------------|
| Only current and future semester     O Incl. older ones, applicable for assessments |
| Optional search chirurgy                                                            |
| Only choices with free places                                                       |
| Search course                                                                       |

Find a suitable theme for you and select it by including it in the planning view:

| <b>Courses</b>   | ;<br>3 > >> Num | ber o | fcourses         | : 141             |                                                                                                    |   |       |                                  |                 |           |                                  |                                       |                           |        |
|------------------|-----------------|-------|------------------|-------------------|----------------------------------------------------------------------------------------------------|---|-------|----------------------------------|-----------------|-----------|----------------------------------|---------------------------------------|---------------------------|--------|
| Root 🛓<br>number | Semeste         | SIţ   | Туре 🖕           | Subject           | Title                                                                                                 | * | ECT\$ | Lecturer 🛓                       | Time<br>pattern | Language¢ | Registration<br>period<br>course | Registration<br>period ass.<br>term 1 | Date<br>ass.<br>term<br>1 | Action |
| 412963           | HS2020          | 3     | Master<br>Thesis | Human<br>Medicine | Untersuchung der molekularen<br>Mechanismen der<br>Immunzellwanderung durch die<br>Blut-Hirn Schranke |   | 0     | Prof. Dr. Britta<br>Engelhardt   |                 | EN        | -                                | -                                     | -                         | Add    |
| 412963           | HS2020          | 11    | Master<br>Thesis | Human<br>Medicine | rTMS effects on insomnia                                                                              |   | 0     | PD Dr. Yosuke<br>Morishima       |                 | EN        | -                                | -                                     | -                         | Add    |
| 412963           | HS2020          | 12    | Master<br>Thesis | Human<br>Medicine | Methylation Profiling in<br>Rhabdomyosarcoma                                                          |   | 0     | Prof. Dr. Jochen<br>Karl Rössler |                 | DE        | -                                | -                                     | -                         | Add    |

Thus it already appears in the correct position in the planning view.

Note: Only one topic can be marked. If a second theme is included in the planning view, an error message is displayed.

## 3 Registering for a topic

Adding a topic to the planning view is not yet a registration. You must now contact the lecturer. You can do this using the contact details displayed in the mouseover or by clicking on the topic in the planning view.

If you have added the topic using the course search, it will appear in the clipboard. You should then move it to the Master Thesis container.

|               |                                                  |     | N Internships |   |   |         | N Lect    | ure Pe | riod 1 |   |   | N Ele | ctive |           | N Lect | ure Pe | riod 2 |         | ▼<br>Thesi | N Master<br>s | option |       | ditional |    |   |
|---------------|--------------------------------------------------|-----|---------------|---|---|---------|-----------|--------|--------|---|---|-------|-------|-----------|--------|--------|--------|---------|------------|---------------|--------|-------|----------|----|---|
|               | ✓ On schedule ✓ Request for a place              | -   | 30-30         | 0 |   |         | 40-40     | 0      |        |   |   | 35-35 | 0     |           | 30-30  | 0      |        |         |            | 15-15 0       |        | ments |          |    |   |
|               | ☑ Signed in<br>☑ With grade<br>☑ Partial results |     |               |   | • | Courses | Nessments | 5      | E C    |   |   |       | ctive | ▼<br>Asse |        |        |        | Courses | Thesi      | N Master      |        |       |          |    |   |
|               | from Filter                                      |     |               |   |   |         |           |        |        |   |   |       |       |           |        |        |        |         |            |               |        |       |          |    |   |
| Sem. 🛊 Rt.No. | Course (by block) CCTS                           | - 1 |               | 0 | - | 0       |           | 0      |        | 0 | - |       | 0     | ÷.        |        | 0      | -      | 0       |            | 0             | •      |       | 0        |    |   |
| HS20 41296    | 63 rTMS effects on insomnia 0                    |     |               |   |   |         |           |        |        |   |   |       |       |           |        |        |        |         |            | credit here 💻 | -      | ere   |          | PL | 0 |

You will find here who the supervisor of the work is and can now contact them e.g. by mail:

Lecturer

Lecturer

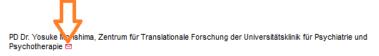

The supervisor will now add you to the registration list. You will receive a mail with a registration confirmation and see this in the planning view: The entry now appears yellow with the code CD = Registered for the course, definitively:

|               |                                                                                  | iical | N In     | ternship | s |           | •    | N Lectur     | e Pei | riod 1    | ▼<br>Inter | N Elective           | • | N Lectu   | re Pe |         | Thesis | Master |   |
|---------------|----------------------------------------------------------------------------------|-------|----------|----------|---|-----------|------|--------------|-------|-----------|------------|----------------------|---|-----------|-------|---------|--------|--------|---|
| Status        | On schedule                                                                      |       |          |          |   |           |      |              |       |           |            |                      |   |           |       |         |        |        |   |
|               | Request for a place                                                              |       | - 30-    | 30 0     |   |           | -    | 40-40        | 0     |           | -          | 35-35 0              | - | 30-30     | 0     |         | - 1    | 5-15   | 0 |
|               | <ul> <li>✓ Signed in</li> <li>✓ With grade</li> <li>✓ Partial results</li> </ul> | es    | Assessme | ents     | - | E Courses | Asse | N<br>ssments |       | E Courses |            | N Elective<br>nships |   | Nessments |       | Courses | Thesis | Master |   |
| Semester:     | from Filter                                                                      |       |          |          |   |           |      |              |       |           |            |                      |   |           |       |         | П      |        |   |
| Sem. 🛊 Rt.No. | Course 💠 (by block) 💠 ECTS 🌩                                                     | 0     | -        | 0        | - | 0         | -    |              | 0     | - 0       | -          | 0                    | - | _         | 0     | - 0     | V.     |        | 0 |
| HS20 4129     | 963 rTMS effects on insomnia 0                                                   |       |          |          |   |           |      |              |       |           |            |                      | T |           |       |         | CD     | 0 💌    |   |

**Note**: Keep the mail with the registration confirmation, this is valid as a Master's thesis agreement and proof of registration for the topic. If ethical approval is required, the confirmation from the KEK (Cantonal Ethics Committee) must be submitted.

# 4 Completion of the Master thesis

After completion of the Master's thesis, it must be graded.

For Master theses in the subjects of human or dental medicine there is a detailed grading sheet:

HM: <u>https://ilias.unibe.ch/goto\_ilias3\_unibe\_cat\_1641704.html</u>

ZM: https://www.zmk.unibe.ch/studium/lehrveranstaltungen/master/4\_studienjahr

Download it and have it filled out by the supervisor of the master thesis. It must be signed by both sides. Then send it to:

Human Medicine: the Dean's office (<u>masterarbeit@meddek.unibe.ch</u>) Dental Medicine: the secretariat of the ZMK (<u>benedicta.gruber@zmk.unibe.ch</u>)

They will then register the notes. You will be informed of this by e-mail from KSL.

Biomedical Sciences: No action required from the students.

# 5 Control

When the grades have arrived, you need to check your profile and the grades. It is important that all the required grades are in the "Master Thesis" container so that the ECTS are correctly credited. In the subjects Human Medicine and Biomedical Sciences there is only one overall grade, which is recorded on the written thesis. In Dentistry, these are grades for the written thesis and the oral presentation.

Please check the title of the Master's thesis, as it will be printed as it appears here on the Diploma and Diploma Supplement. Often a working title is entered at the beginning, which is not correct at the end.

#### Title of the master thesis is wrong?

Report the correct title to:

Human Medicine: the Dean's office (<u>masterarbeit@meddek.unibe.ch</u>) Dental Medicine: the secretariat of the ZMK (<u>benedicta.gruber@zmk.unibe.ch</u>) Biomedical Sciences: the study management (<u>ruegge@pyl.unibe.ch</u>)

|        |                                                                                  |        | 0.20 100-100 43      |             |               |             |        |             |             |             |             |             |             |               | 0.00 1      |
|--------|----------------------------------------------------------------------------------|--------|----------------------|-------------|---------------|-------------|--------|-------------|-------------|-------------|-------------|-------------|-------------|---------------|-------------|
|        |                                                                                  |        | Introducto<br>nterns | ory Lecture | es to Clinica | N Inten     | nships |             | Lecture Pe  | riod 1      | N Elective  | Lecture Per | riod 2      | Thesis        | Additional  |
| Status | On schedule                                                                      | 1      | interna              |             |               |             |        |             |             |             | inter       |             |             | THESIS        | attainments |
|        | Request for a place                                                              |        | 5.00 28-28 28        |             |               | - 32-37     | 0      |             | - 50-50 0   |             | - 35-40 0   | - 15-15 0   |             | 5.50 15-15 15 |             |
|        | <ul> <li>✓ Signed in</li> <li>✓ With grade</li> <li>✓ Partial results</li> </ul> |        | ▼ E<br>Assessments   | E           | Courses       | Assessments |        | E Courses   | Assessments | E Courses   | Internships | Assessments | E Courses   | Thesis        |             |
| Semes  | ter: rfrom HS2017 V Filter                                                       |        |                      |             |               |             |        |             |             |             |             |             |             | <u>י</u> ע_   |             |
| Sem. 韋 | Rt.No. 💠 Course 🌲 (by block) 💠 ECTS                                              | s‡   : | 5.00 28-28 28        |             | 0             | - 32-37     | 0      | - 0         | - 50-50 0   | - 0         | - 35-40 0   | - 15-15 0   | - 0         | 5.75 15-15 15 | 6.00 1      |
| FS20   | 417612 FP 3. SJ, Präsenz FS                                                      | 0      |                      |             |               |             |        |             |             |             |             |             |             |               | ОК 0 💌      |
| FS20   | 451191 HAM                                                                       | 0      |                      |             |               |             |        |             |             |             |             |             |             |               |             |
| FS20   | 451186 IMM                                                                       | 0      |                      |             |               |             |        |             |             |             |             |             |             |               |             |
| FS20   | 451192 PHA1                                                                      | 0      |                      |             |               |             |        |             |             |             |             |             |             |               |             |
| FS20   | 412963 SARS-CoV-2 Seroprävale                                                    | 15     |                      |             |               |             |        |             |             |             |             |             |             | OK 5.5 15 💌   | credit here |
| FS20   | 456830 Wissenschaftliches Arbe.                                                  | 0      |                      | cr          | edit here     |             |        | credit here |             | credit here | credit here |             | credit here | credit here   |             |
| HS20   | 451200 EKP courses                                                               | 0      |                      | CD          | 0 💌           |             |        |             |             |             |             |             |             |               |             |
| HS20   | 412939 EKP Kurse                                                                 | 13     | OK 13 💌              |             |               |             |        |             |             |             |             |             |             |               | credit here |
| HS20   | 412941 EKP MC                                                                    | 15     | OK 5 15 💌            |             |               |             |        |             |             |             |             |             |             |               | credit here |